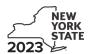

Credit for Employment of Persons with Disabilities Tax Law - Section 606(o)

| Name(s) as shown on return                                                                      |                                                                | Identifyir                                                                        | ng number as shown on return                                                                                |  |
|-------------------------------------------------------------------------------------------------|----------------------------------------------------------------|-----------------------------------------------------------------------------------|----------------------------------------------------------------------------------------------------|--|
| Complete this form if you are claiming a<br>Form IT-201, IT-203, IT-204, or IT-205.             | a credit for employment of per                                 | rsons with disabilities                                                           | , and submit it with                                                                                        |  |
| Schedule A – Individual (sole pro                                                               | prietor), partnership, and                                     | d estate or trust (se                                                             | ee instructions)                                                                                            |  |
| A Enter the total number of qualified full-time e                                               |                                                                |                                                                                   |                                                                                                    |  |
| were used for this credit computation                                                           |                                                                |                                                                                   |                                                                                                    |  |
| B Enter the total number of qualified full-time e<br>and were used for this credit computation. |                                                                |                                                                                   |                                                                                                    |  |
| Part 1 – Computation of credit on qualifi<br>(Do not include employees shown in Part            | ied first-year wages<br>2. Use additional forms if necessary.) |                                                                                   |                                                                                                    |  |
| <b>A</b><br>Name of qualified employee                                                          | <b>B</b> Social Security number of qualified employee          | C One-year period for qualified first-year wages (enter beginning and end dates)  | Wages paid during tax year for services rendered during one-year period shown in column C (\$6,000 limit)   |  |
|                                                                                                 |                                                                |                                                                                   | .00                                                                                                    |  |
|                                                                                                 |                                                                |                                                                                   | .00                                                                                                    |  |
|                                                                                                 |                                                                |                                                                                   | .00                                                                                                    |  |
|                                                                                                 |                                                                |                                                                                   | .00                                                                                                    |  |
| Wages paid during tax year for services render                                                  | ed during one-year period (add columi                          | n D amounts;                                                                      | 100                                                                                                    |  |
| include column D totals from all additional forms)                                              |                                                                |                                                                                   | .00                                                                                                    |  |
| 2 Tax credit percentage (35%)                                                                   |                                                                |                                                                                   | 2 .35                                                                                                    |  |
| 3 Tax credit on qualified first-year wages (multi                                               |                                                                |                                                                                   | .00                                                                                                    |  |
| Part 2 – Computation of credit on qualification (Do not include employees shown in Part         |                                                                |                                                                                   |                                                                                                    |  |
| <b>A</b><br>Name of qualified employee                                                          | <b>B</b> Social Security number of qualified employee          | C One-year period for qualified second-year wages (enter beginning and end dates) | D Wages paid during tax year for services rendered during one-year period shown in column C (\$6,000 limit) |  |
|                                                                                                 |                                                                |                                                                                   | .00                                                                                                    |  |
|                                                                                                 |                                                                |                                                                                   | .00                                                                                                    |  |
|                                                                                                 |                                                                |                                                                                   | .00                                                                                                    |  |
|                                                                                                 |                                                                |                                                                                   | .00                                                                                                    |  |
|                                                                                                 |                                                                |                                                                                   | .00                                                                                                    |  |
| 4 Wages paid during tax year for services render                                                |                                                                |                                                                                   |                                                                                                    |  |
| include column D totals from all additional forms)                                              |                                                                |                                                                                   | 4 .00                                                                                                    |  |
| 5 Tax credit percentage (35%)                                                                   |                                                                |                                                                                   | 5 .35                                                                                                    |  |
| 6 Tax credit on qualified second-year wages (n                                                  |                                                                |                                                                                   | 6 .00                                                                                                    |  |
| 7 Total tax credit (add lines 3 and 6)                                                          |                                                                |                                                                                   | 7 .00                                                                                                    |  |

**Individual and partnership:** Enter the line 7 amount on Schedule E, line 12.

Fiduciary: Include the line 7 amount in the *Total* line of Schedule D, column C.

# Schedule B - Partnership, S corporation, and estate or trust information (see instructions)

If you were a partner in a partnership, a shareholder of a New York S corporation, or a beneficiary of an estate or trust and received a share of the credit for employment of persons with disabilities from that entity, complete the following information for each partnership, S corporation, or estate or trust. For *Type*, enter **P** for partnership, **S** for S corporation, or **ET** for estate or trust.

| Name of partnership, S corporation, or estate or trust | Туре | Employer ID number |
|--------------------------------------------------------|------|--------------------|
|                                                        |      |                    |
|                                                        |      |                    |
|                                                        |      |                    |

# **Schedule C – Partner's, shareholder's, or beneficiary's share of credit** (see instructions)

| Partner 8 Enter your share of the credit from your partnership                        |    | 8                                                       | •00         |             |
|---------------------------------------------------------------------------------------|----|---------------------------------------------------------|-------------|-------------|
| S corporation shareholder 9 Enter your share of the credit from your NY S corporation |    | 9                                                       | <b>.</b> 00 |             |
| Beneficiary 10 Enter your share of the credit from the estate or trust                |    | Enter your share of the credit from the estate or trust | 10          | <b>.</b> 00 |
|                                                                                       | 11 | <b>Total</b> (add lines 8, 9, and 10)                   | 11          | <b>.</b> 00 |

Fiduciary: Include the line 11 amount in the Total line of Schedule D, column C.

All others: Enter the line 11 amount on Schedule E, line 13.

## Schedule D - Beneficiary's and fiduciary's share of credit

| A                                                          | В                  | С                              |
|------------------------------------------------------------|--------------------|--------------------------------|
| Beneficiary's name - same as on Form IT-205, Schedule C    | Identifying number | Share of credit for employment |
|                                                            |                    | of persons with disabilities   |
| <b>Total</b> (fiduciary, enter the amount from Schedule A, |                    |                                |
| line 7, plus the amount from Schedule C, line 11)          |                    | .00                            |
|                                                            |                    |                                |
|                                                            |                    | .00                            |
|                                                            |                    |                                |
|                                                            |                    | .00                            |
|                                                            |                    |                                |
| Fiduciary                                                  |                    | .00                            |

### Schedule E – Computation of credit (fiduciaries, do not make entries on lines 12 and 13)

| Individual and partnership | 12 | Enter the amount from Schedule A, line 7                   | 12 | .00         |
|----------------------------|----|------------------------------------------------------------|----|-------------|
| Partner, S corporation     |    |                                                            |    |             |
| shareholder, beneficiary   | 13 | Enter the amount from Schedule C, line 11                  | 13 | ■00         |
| Fiduciary                  | 14 | Enter the amount from Schedule D, Fiduciary line, column C | 14 | .00         |
|                            | 15 | Enter the carryover credit from last year's Form IT-251    | 15 | <b>.</b> 00 |
|                            | 16 | Total credit (add lines 12 through 15)                     | 16 | .00         |

Partnership: Enter the line 16 amount and code 251 on Form IT-204, line 147.

All others: Complete Schedule F.

#### Schedule F – Application of credit and computation of carryover

| 17 | Tax due before credits (see instructions)                                                  | 17 | .00. |
|----|--------------------------------------------------------------------------------------------|----|------|
|    | Credits applied against the tax before this credit (see instructions)                      | 18 | .00  |
| 19 | Net tax (subtract line 18 from line 17)                                                    | 19 | .00  |
|    | Amount of credit used this year (enter the lesser of line 16 or line 19; see instructions) | 20 | .00  |
| 21 | Amount of credit available for carryover to next year (subtract line 20 from line 16)      | 21 | .00  |